University of British Columbia CPSC 314 Computer Graphics May-June 2005

Tamara Munzner

**Intro, Math Review, OpenGL Pipeline**

**Week 1, Tue May 10**

http://www.ugrad.cs.ubc.ca/~cs314/Vmay2005

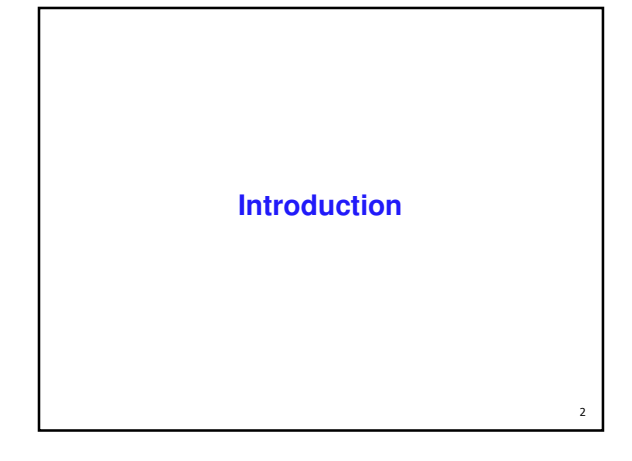

#### **Expectations**

hard course!

**UBC** 

- **heavy programming and heavy math**
- fun course!
- graphics programming addictive, create great demos
- programming prereq
	- CPSC 216 (Program Design and Data Structures)
- course language is C++/C
- math prereq
	- MATH 200 (Calculus III)
	- MATH 221/223 (Matrix Algebra/Linear Algebra)

#### **Course Structure**

- 45% programming projects
	- 9% project 1 (building beasties with cubes and math)
	- 9% project 2 (flying )
	- 9% project 3 (shaded terrain)
	- 18% project 4 (create your own graphics game)
- 25% final
- 15% midterm (week 4, Tue 5/31)
- **15% written assignments** 
	- 5% each HW 1/2/3
- **programming projects and homeworks synchronized**

#### **Programming Projects**

- **structure** 
	- $C_{++}$ , Linux
	- OK to cross-platform develop on Windows
	- **DenGL** graphics library
	- GLUT for platform-independent windows/UI
	- **face to face grading in lab**
- **Hall of Fame** 
	- **project 1: building beasties** 
		- **previous years: elephants, birds, poodles**
	- **project 4: create your own graphics game**

#### **Late Work**

3 grace days

-

5

- **for unforeseen circumstances**
- **strong recommendation: don't use early in term**
- **handing in late uses up automatically unless you tell us**
- otherwise: 25% per 24 hours
- no work accepted after solutions handed out
- exception: severe illness or crisis, as per UBC rules
	- **let me know ASAP** (in person or email)
- must also turn in form with documentation http://www.ugrad.cs.ubc.ca/~cs314/Vjan2005/illness.html

6

#### **Regrading**

- to request assignment or exam regrade **n** must submit detailed written explanation of why you think the grader was incorrect for the particular problem that you are disputing
- I may regrade entire assignment
	- **thus even if I agree with your original request.** your score may end up higher or lower

#### **Course Information**

- course web page is main resource
	- http://www.ugrad.cs.ubc.ca/~cs314/Vmay2005
	- updated often, reload frequently
- newsgroup is ubc.courses.cpsc.414
	- note old course number still used
	- **readable on or off campus**
- (no WebCT)

7

q

#### **Labs**

- attend two labs per week, 3 sessions each
	- Tue/Thu 11-12, 3-4, 4-5
		- **Thursday afternoon better than Thu morning**
	- **Tuesdays: example problems in spirit of** written assignments and exams
	- **Thursdays: help with programming projects**
	- no deliverables
	- **strongly recommend that you attend**

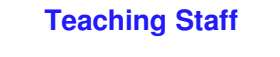

- **instructor: Dr. Munzner** 
	- tmm@cs.ubc.ca
	- office hrs in CICSR 011 Mon 4:30-5:30
- **TAs: Warren Cheung, Greg Kempe** 
	- $w$ cheung@cs.ubc.ca
	- **kempe@cs.ubc.ca**
- use newsgroup not email for all questions that other students might care about

 $10<sup>10</sup>$ 

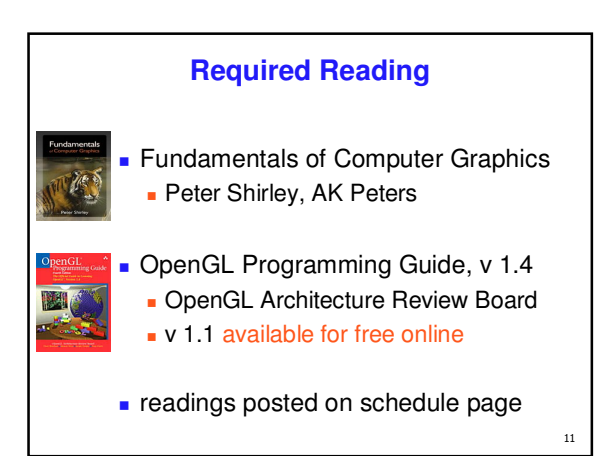

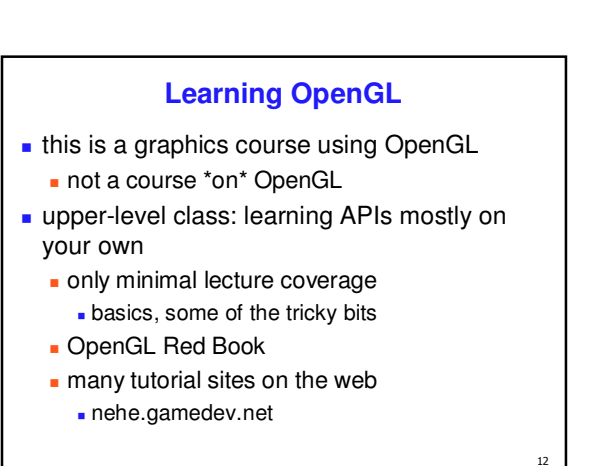

#### **Plagiarism and Cheating**

#### **don't cheat, I will prosecute**

- **insult to your fellow students and to me**
- programming and assignment writeups must be individual work
	- exception: project 3 can be team of two
	- can discuss ideas, browse Web
	- **but cannot just copy code or answers**
- you must be able to explain algorithms during face-toface demo

13

 $15$ 

 or no credit for that part of assignment, possible prosecution

#### **Citation**

- cite all sources of information
	- web sites, study group members, books
	- **README** for programming projects
	- end of writeup for written assignments<br>■ http://www.ugrad.cs.ubc.ca/~cs314/Vmay2005/policies.html#plag
	- http://www.ugrad.cs.ubc.ca/~cs314/Vmay2

# **What is Computer Graphics?** create or manipulate images with computer **this course: algorithms for image generation**

## **What is CG used for? graphical user interfaces n** modeling systems **applications** simulation & visualization

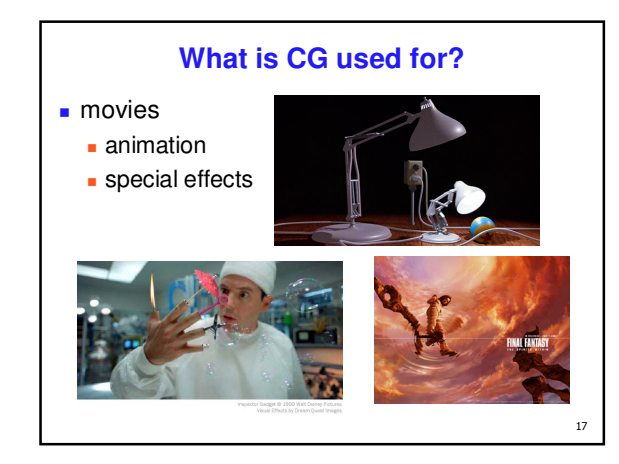

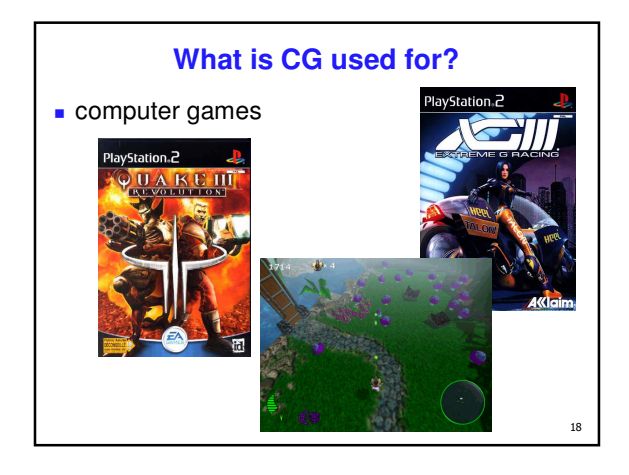

 $14$ 

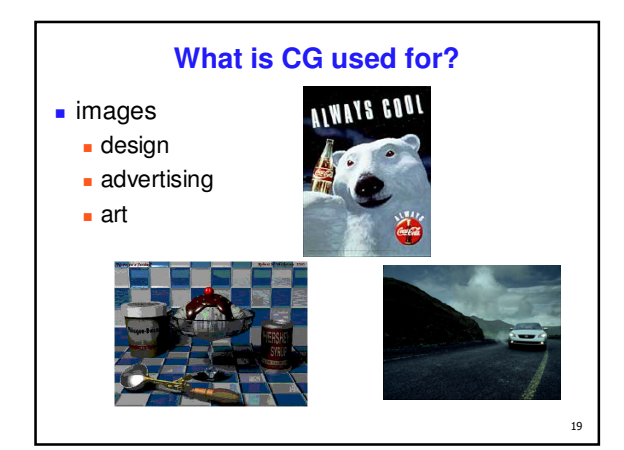

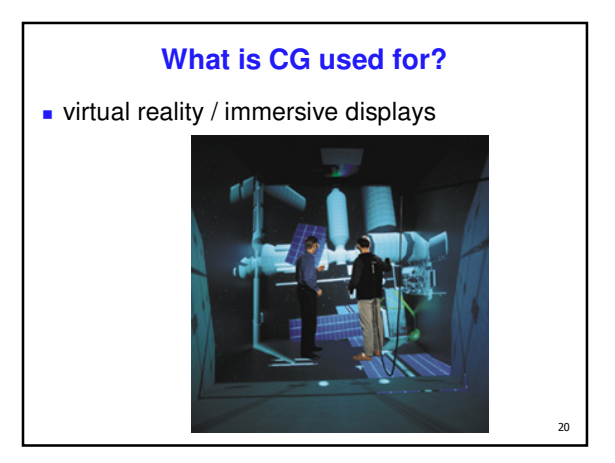

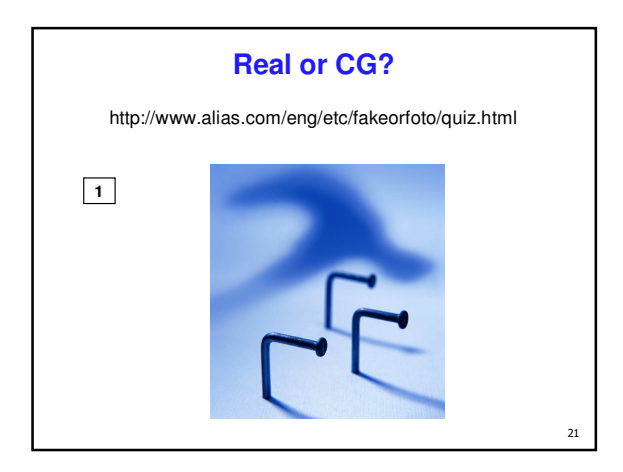

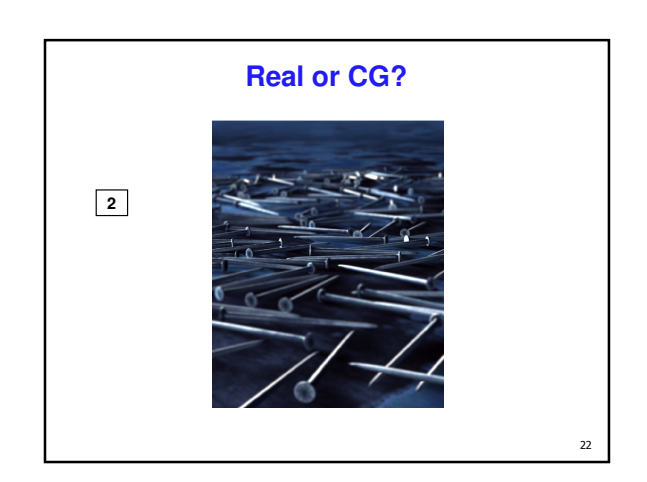

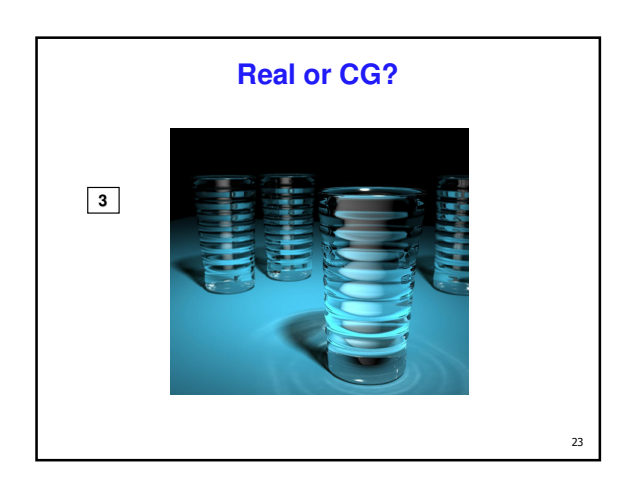

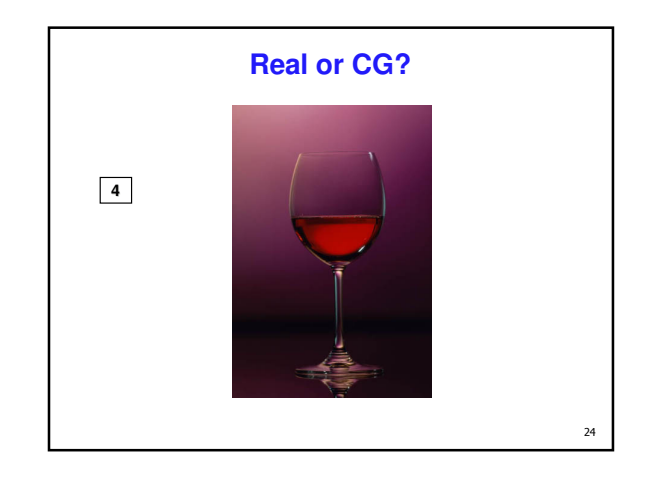

#### **This Course**

 $\overline{25}$ 

 $\overline{27}$ 

#### ■ we cover

#### basic **algorithms** for

- $r$  rendering displaying models
- (modeling generating models)
- $\blacksquare$  (animation generating motion)
- programming in OpenGL, C++
- we do not cover
- art/design issues
- **commercial software packages**

#### **Other Graphics Courses**

- CPSC 424: Geometric Modeling
- CPSC 426: Computer Animation
- CPSC 514: Image-based Modeling and Rendering
- CPSC 526: Computer Animation
- CPSC 533A: Digital Geometry
- CPSC 533B: Animation Physics
- CPSC 533C: Information Visualization

### **Rendering creating images from models**

- **geometric objects**
- lines, polygons, curves, curved surfaces camera
- pinhole camera, lens systems, orthogonal
- **shading** 
	- **Ilight interacting with material**
- **Pixar Shutterbug series** 
	- Williams and Siegel using Renderman, 1990
	- www.siggraph.org/education/ materials/HyperGraph/shutbug.htm

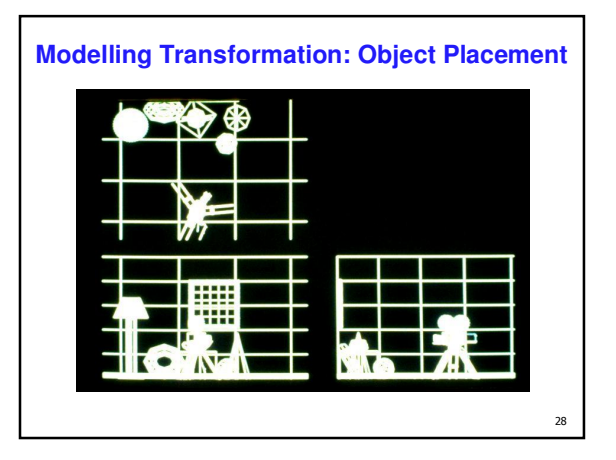

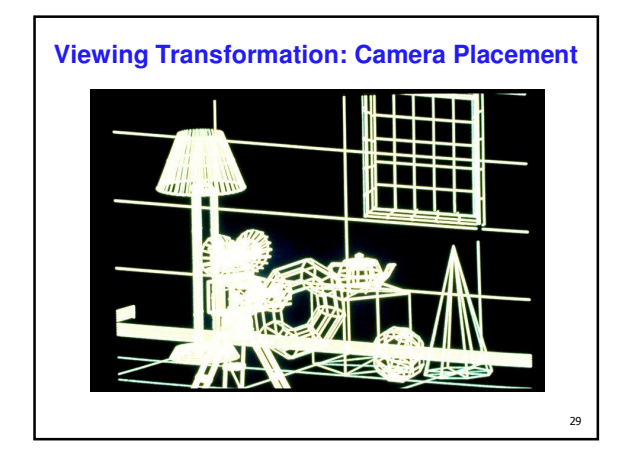

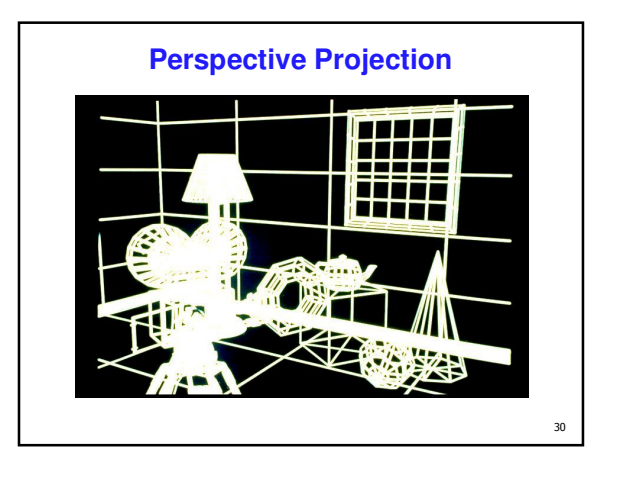

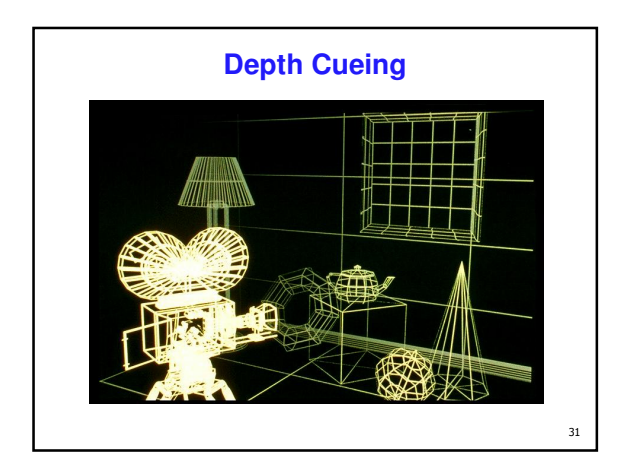

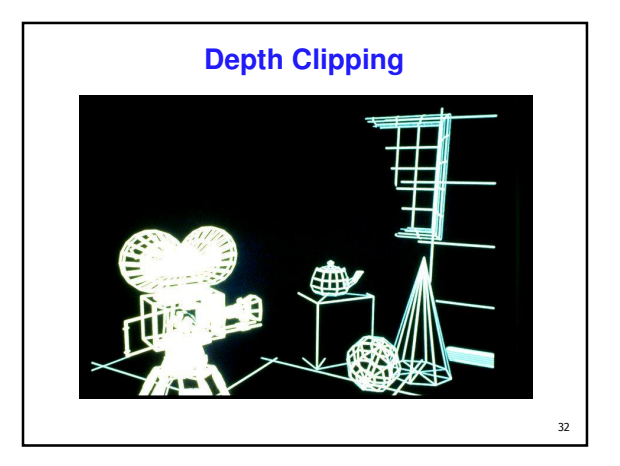

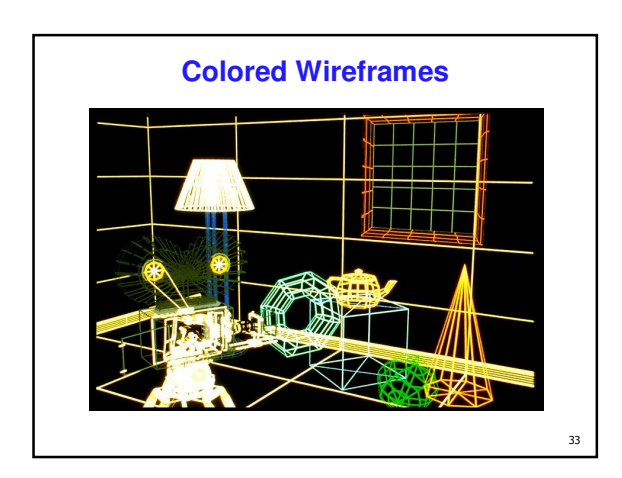

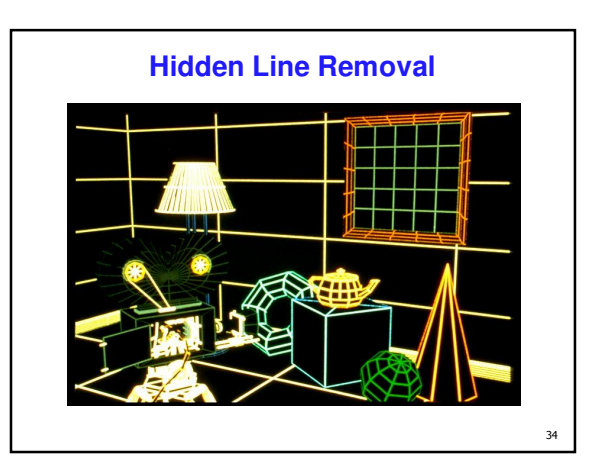

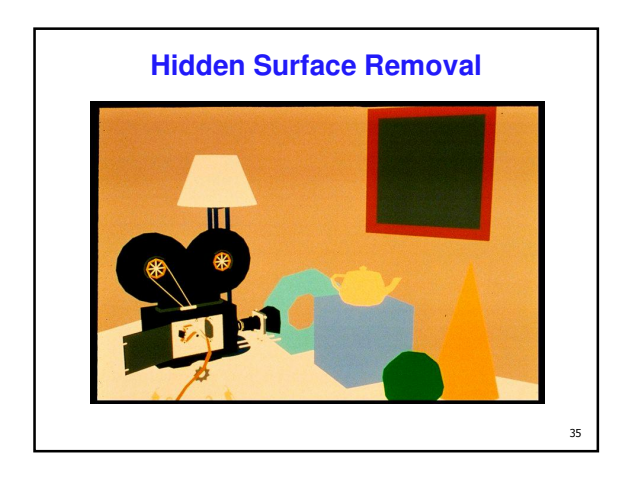

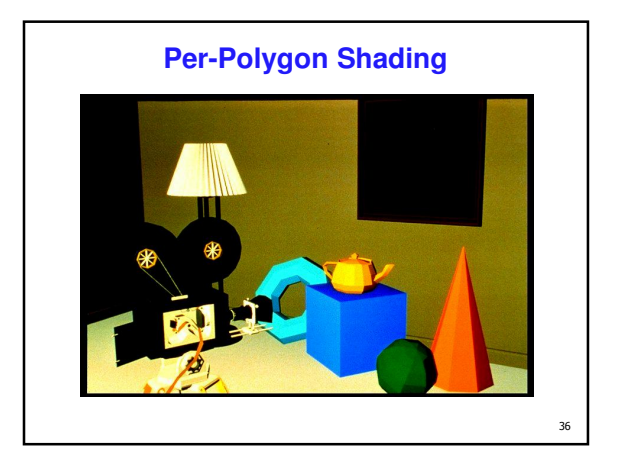

Page 6

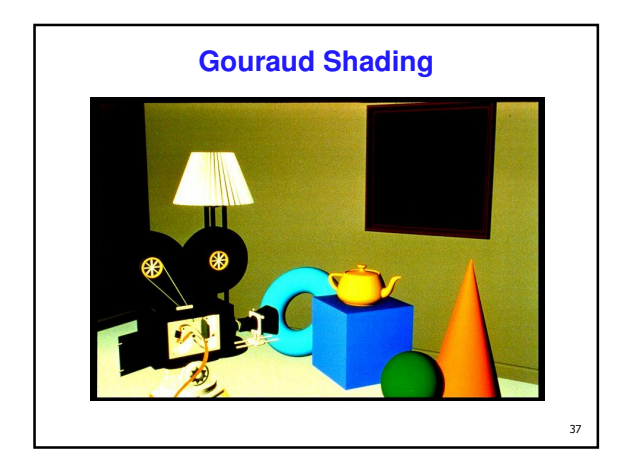

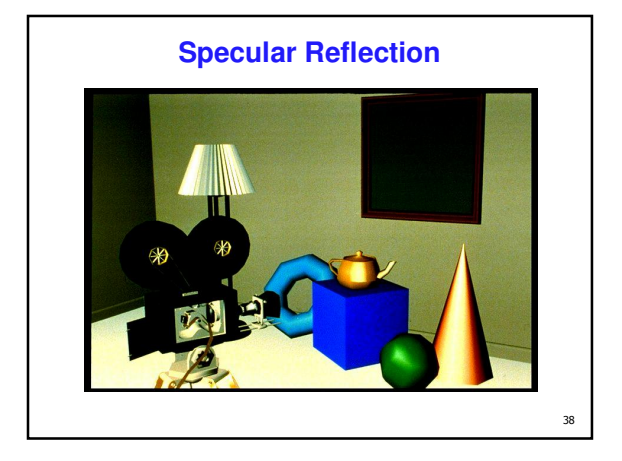

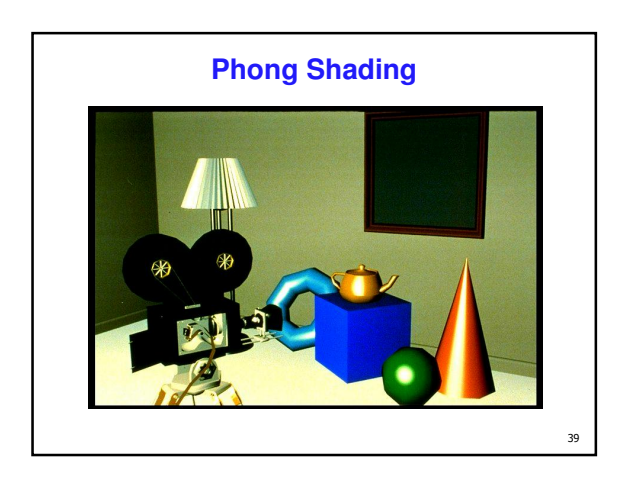

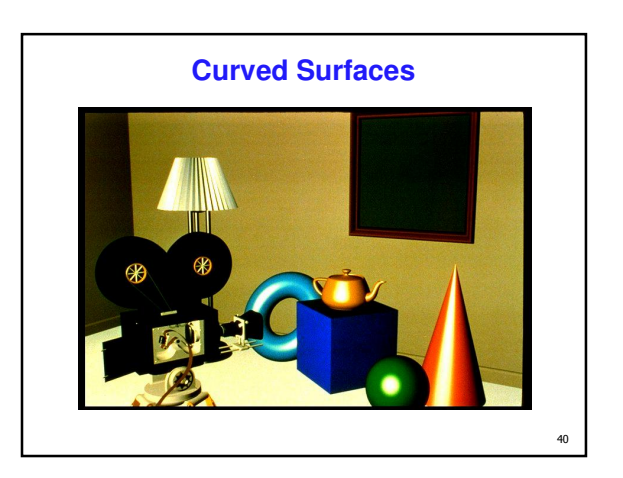

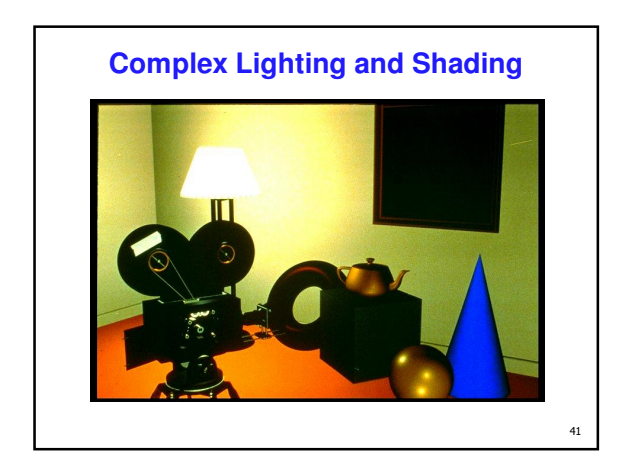

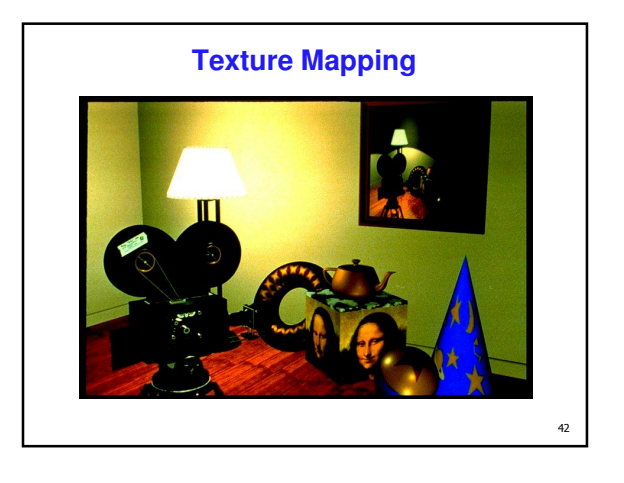

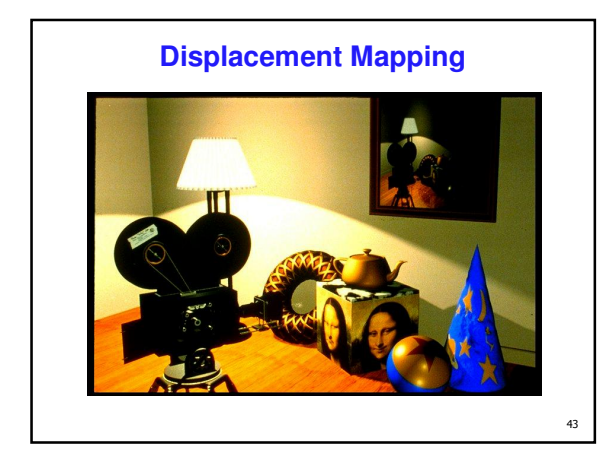

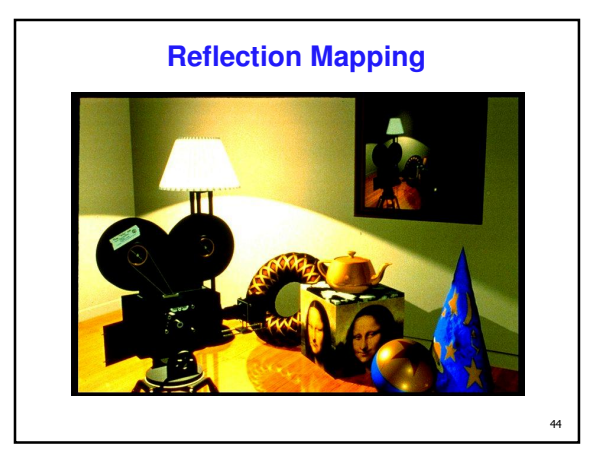

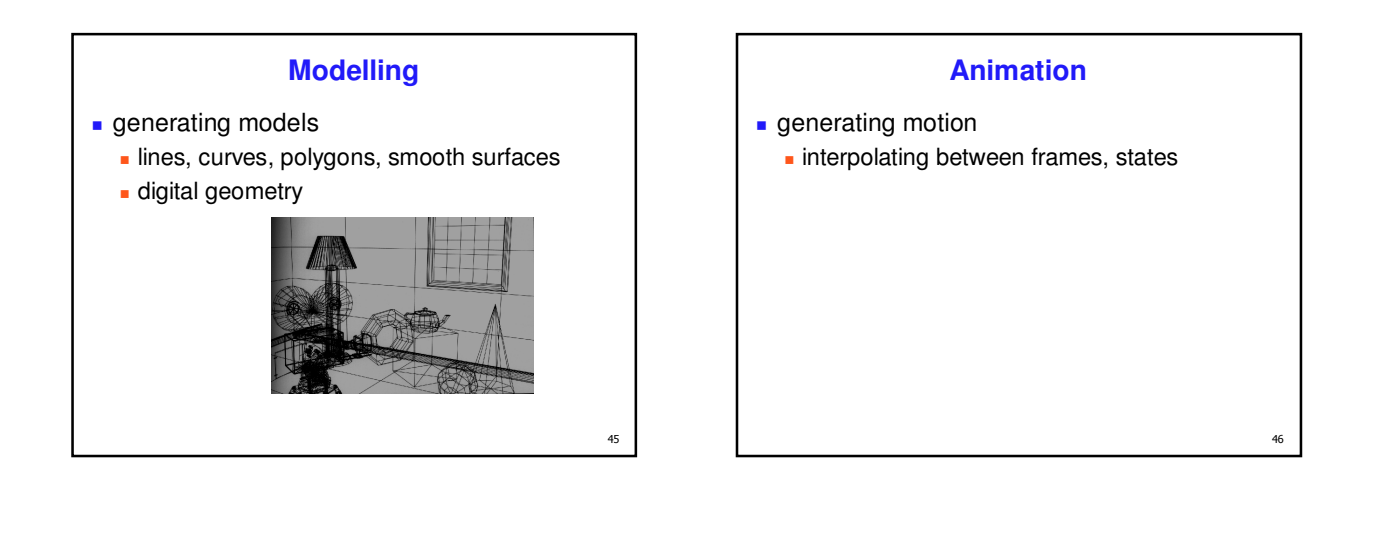

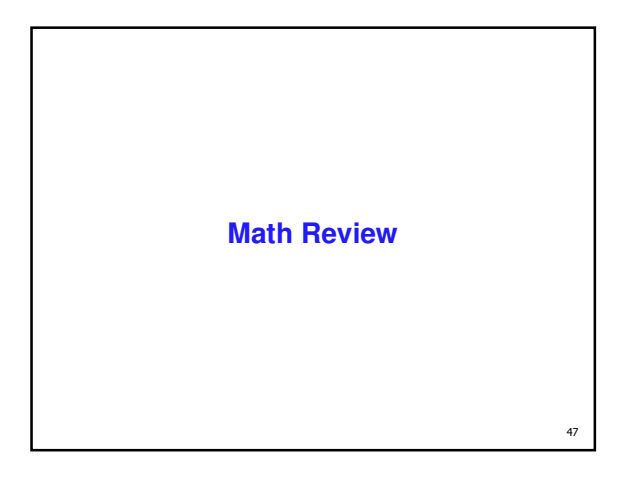

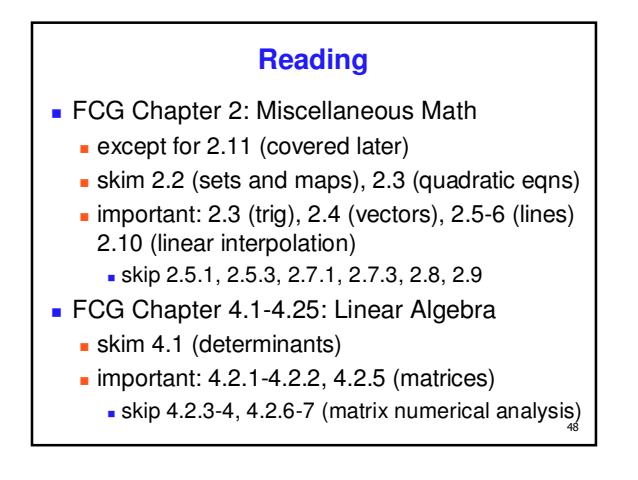

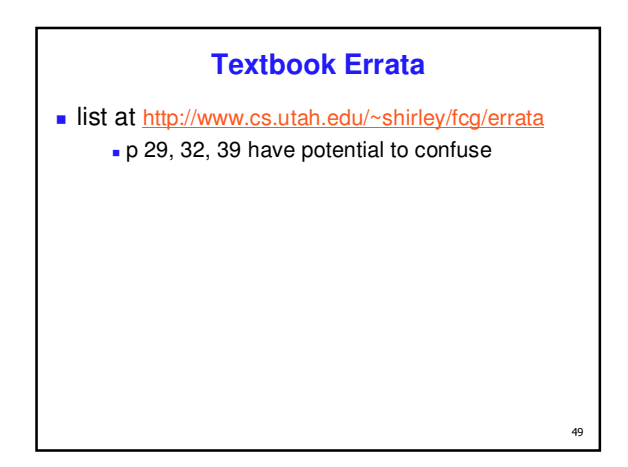

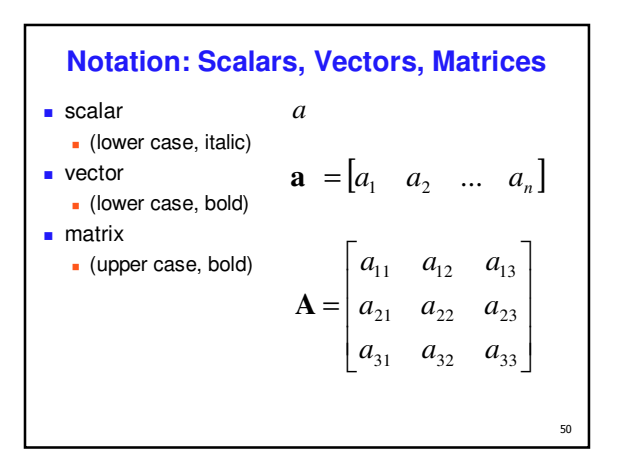

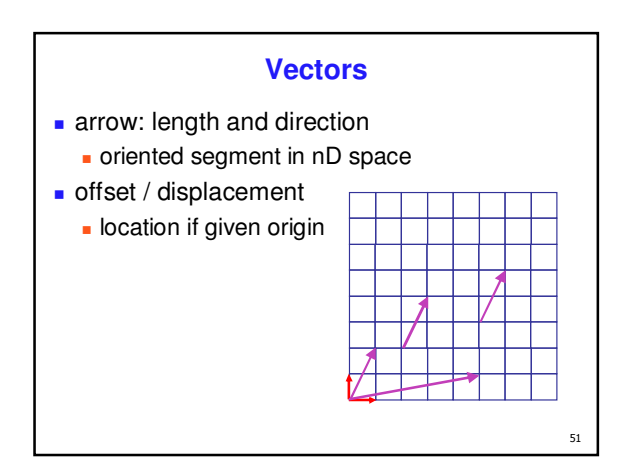

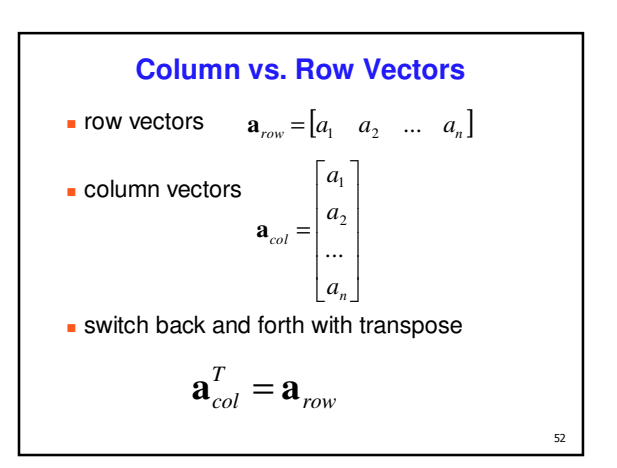

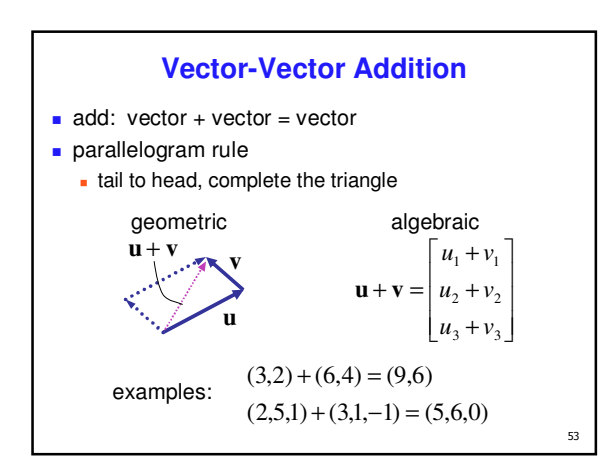

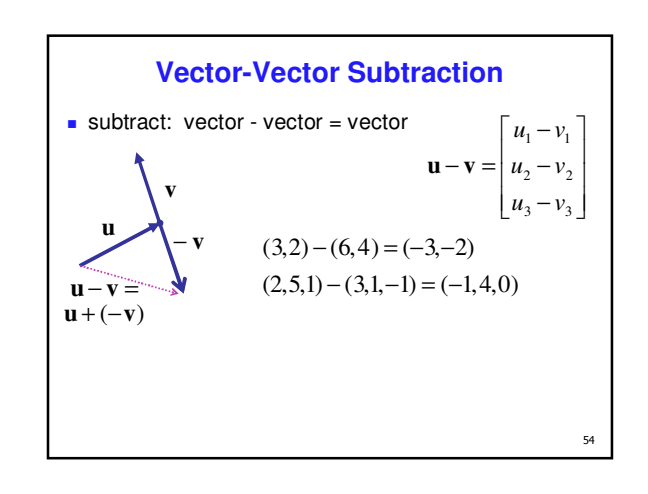

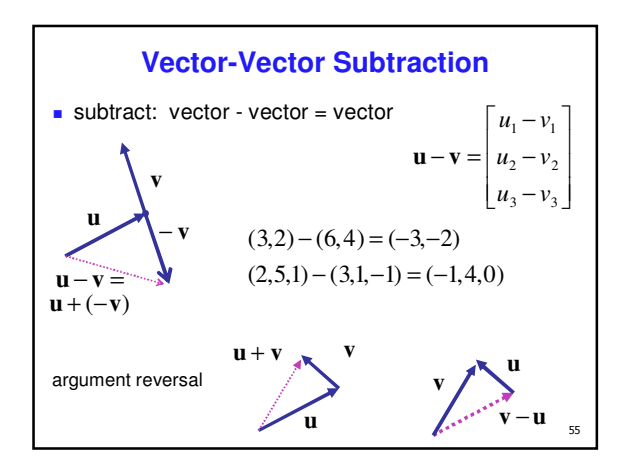

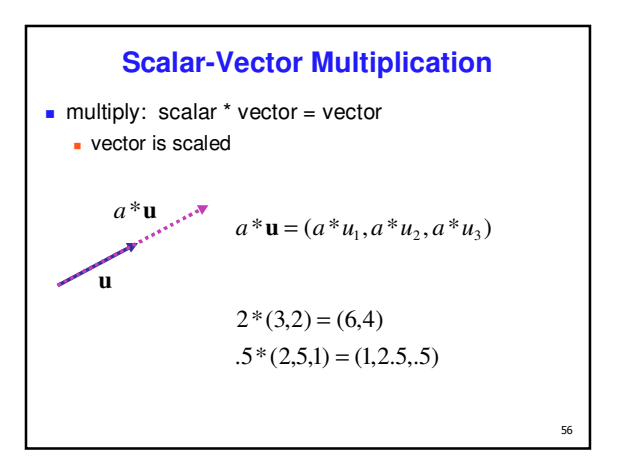

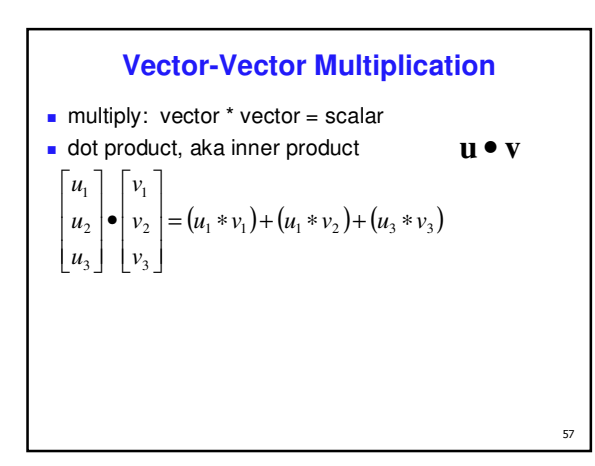

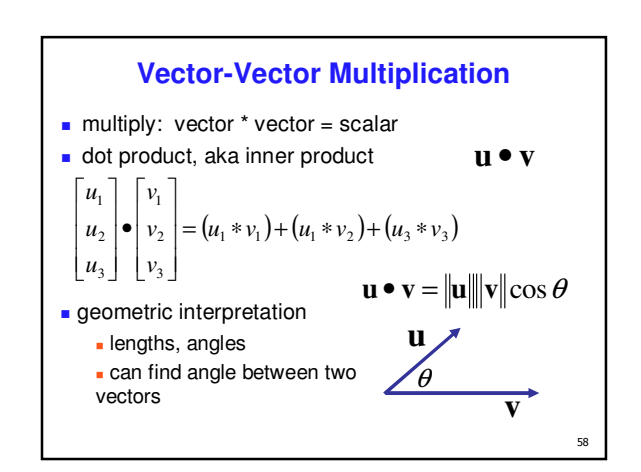

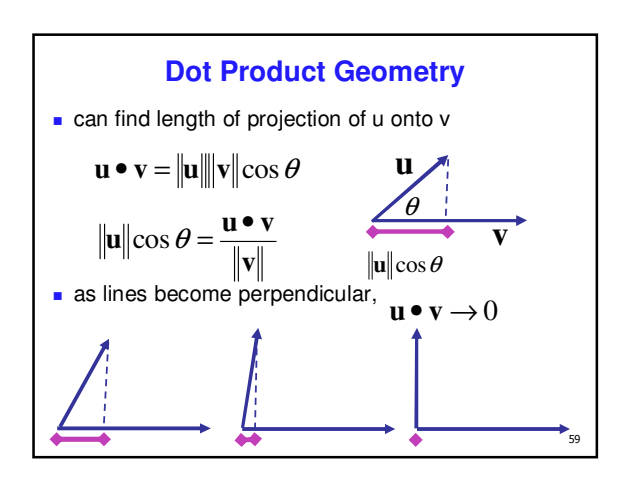

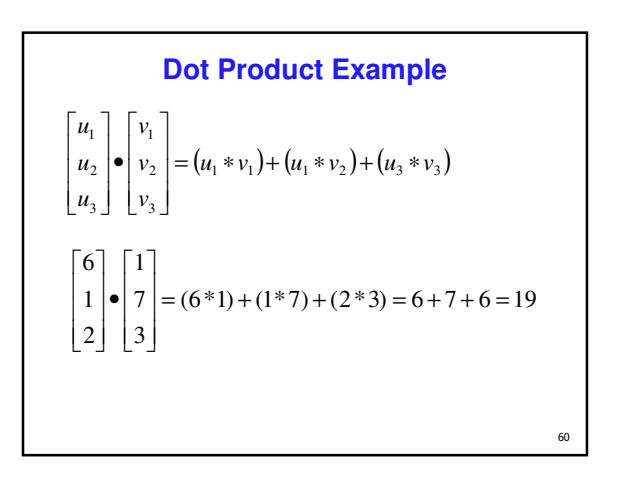

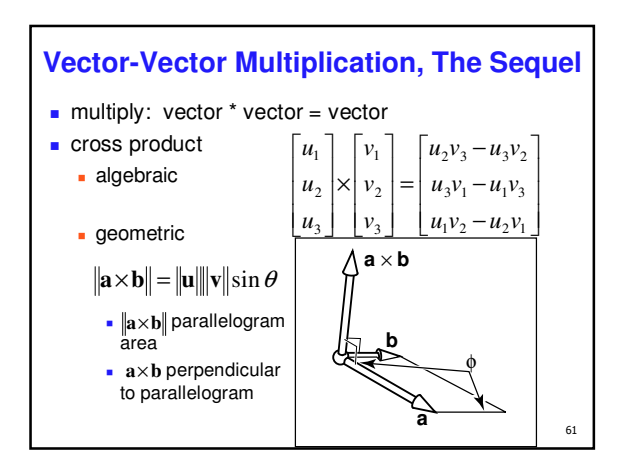

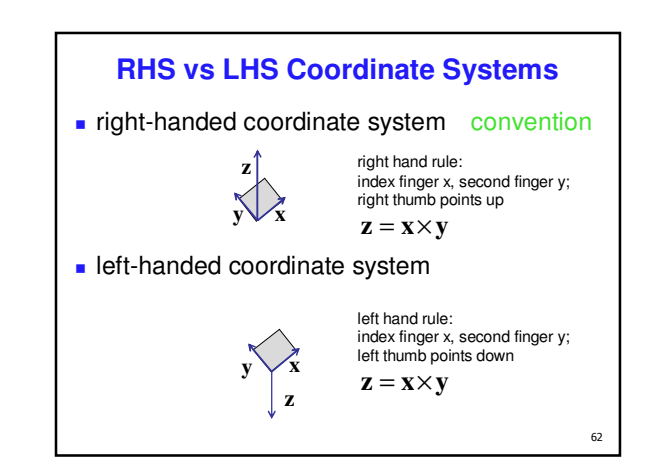

#### **Basis Vectors**

- take any two vectors that are linearly independent (nonzero and nonparallel)
	- **can use linear combination of these to define** any other vector:

 $c = w_1 a + w_2 b$ 

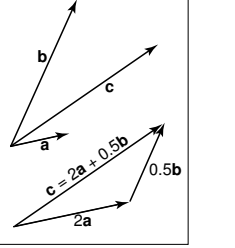

-

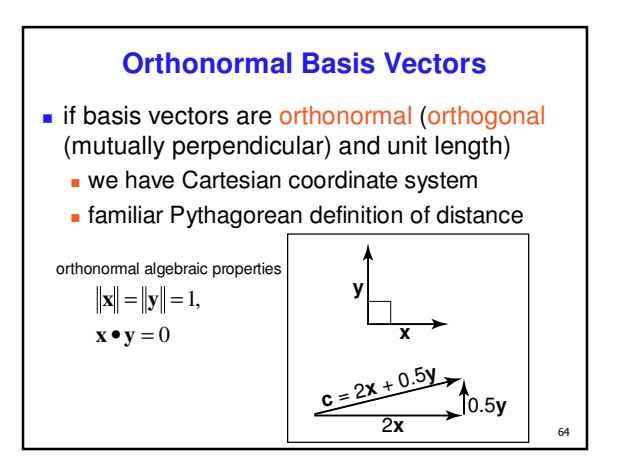

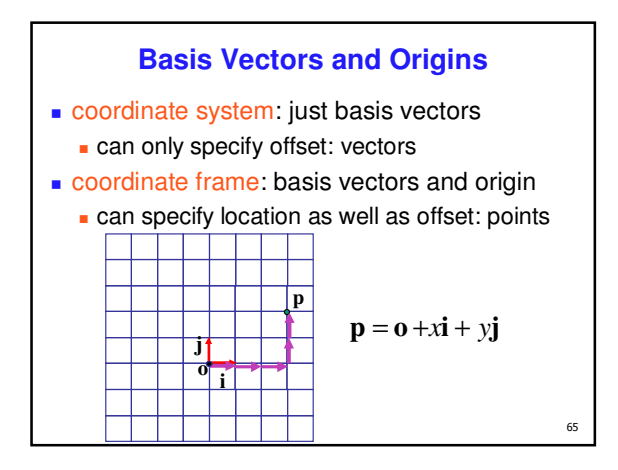

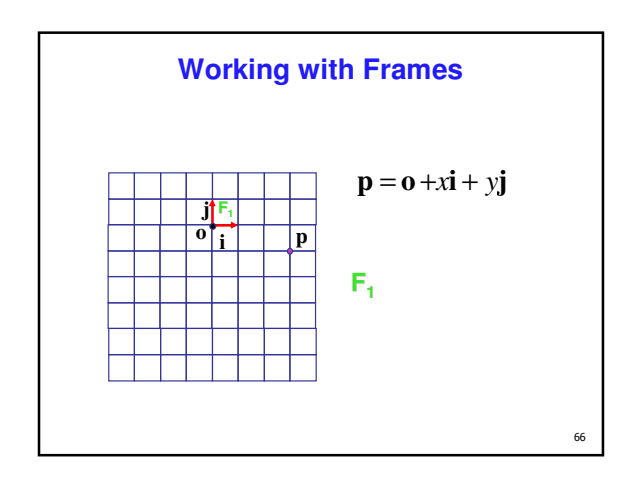

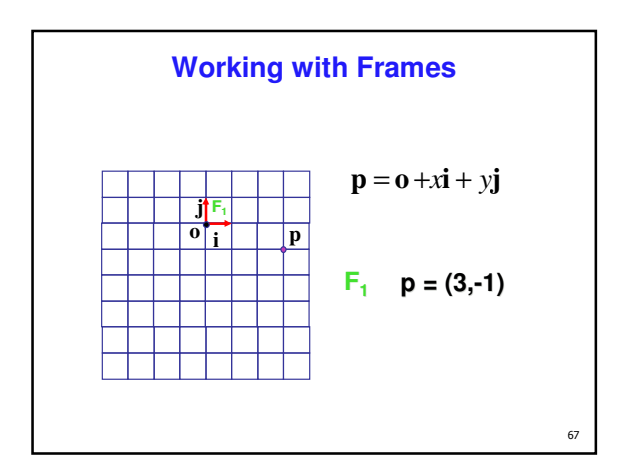

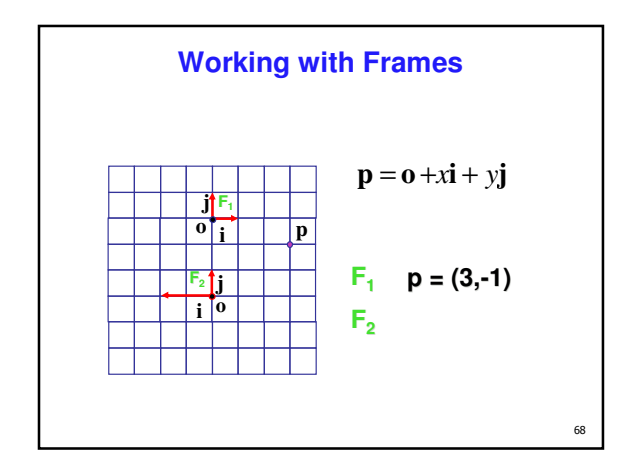

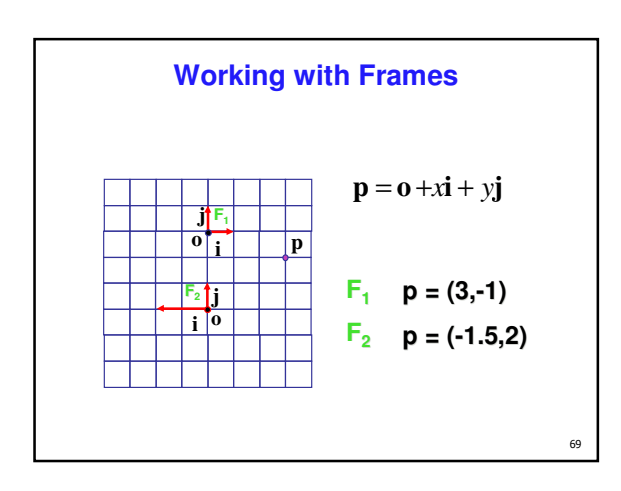

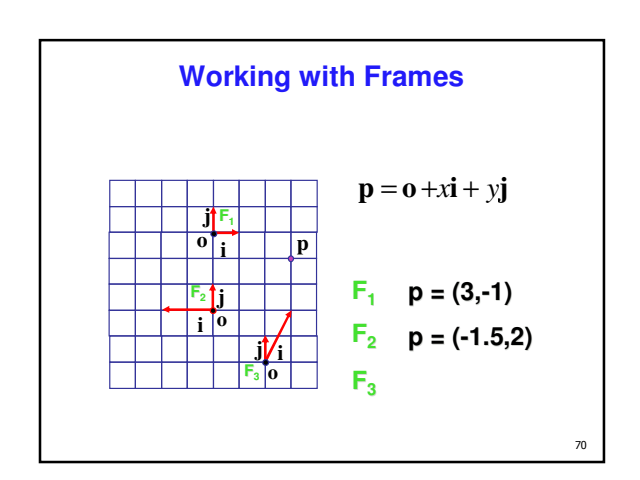

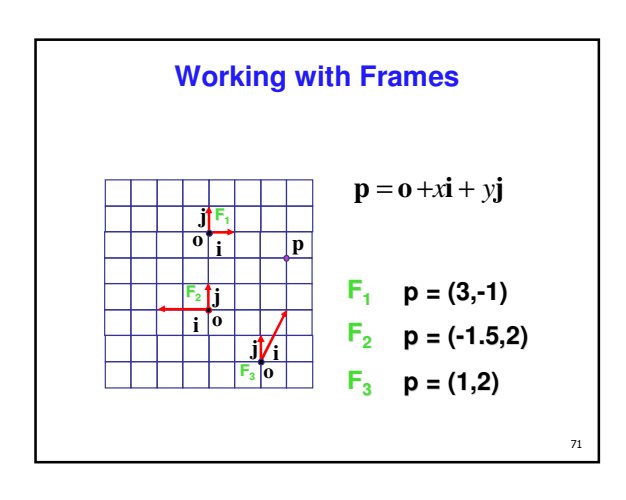

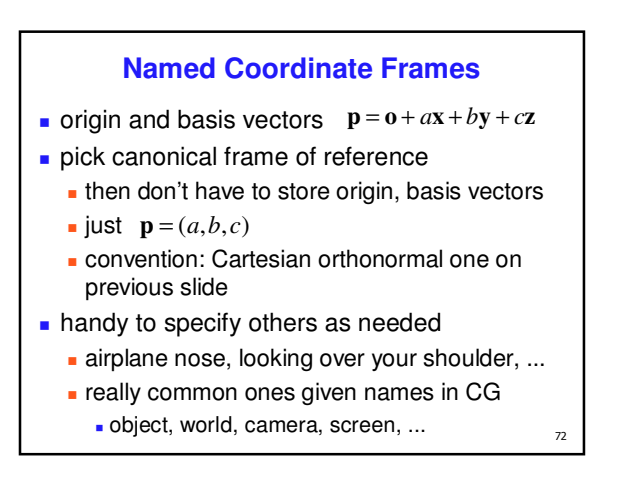

#### **Lines**

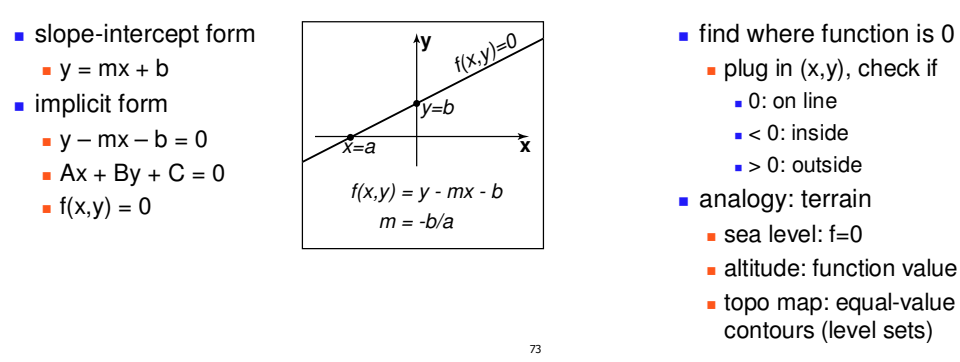

#### **Implicit Functions**

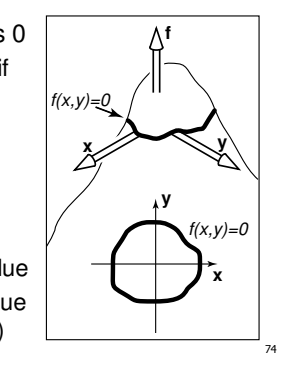

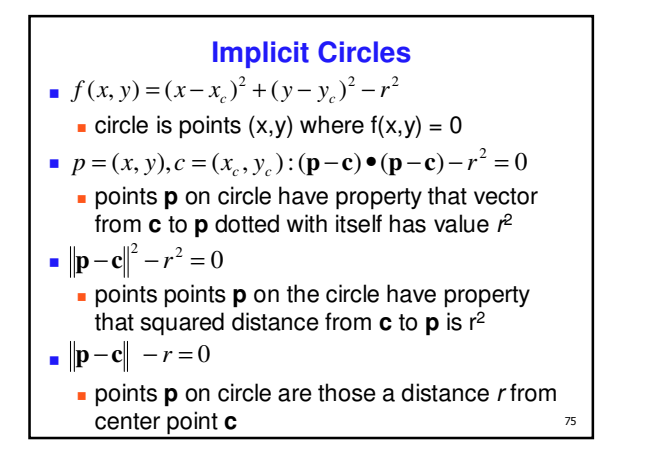

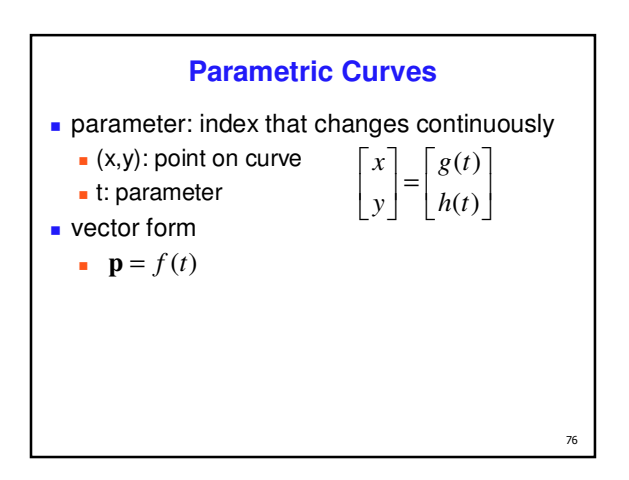

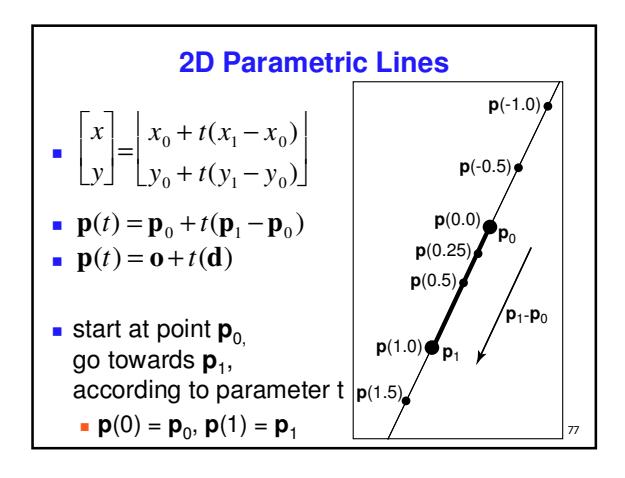

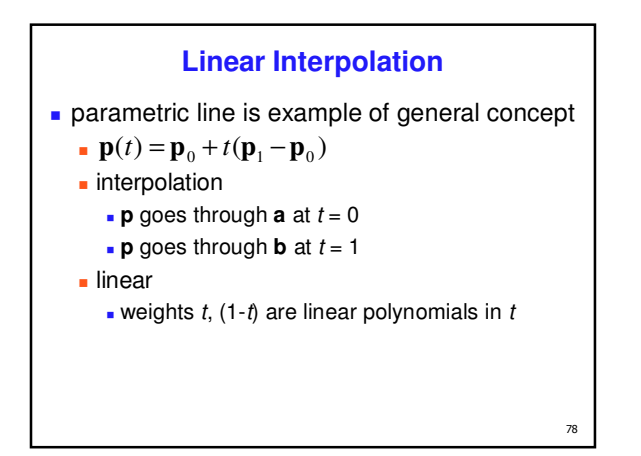

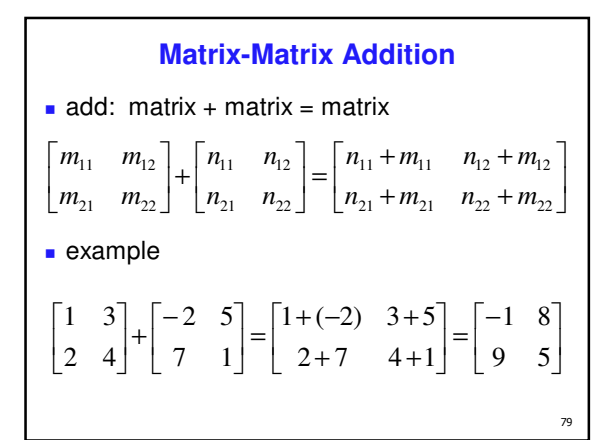

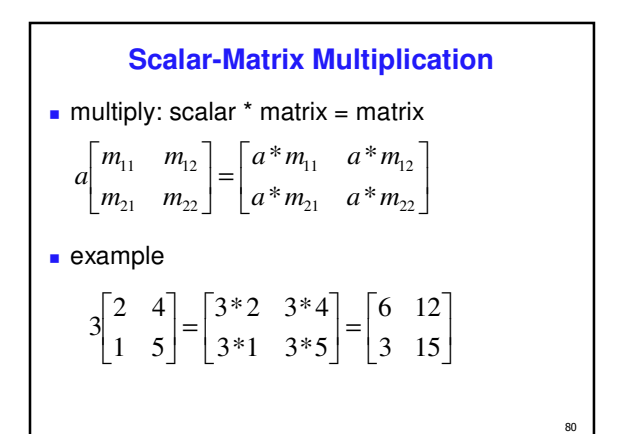

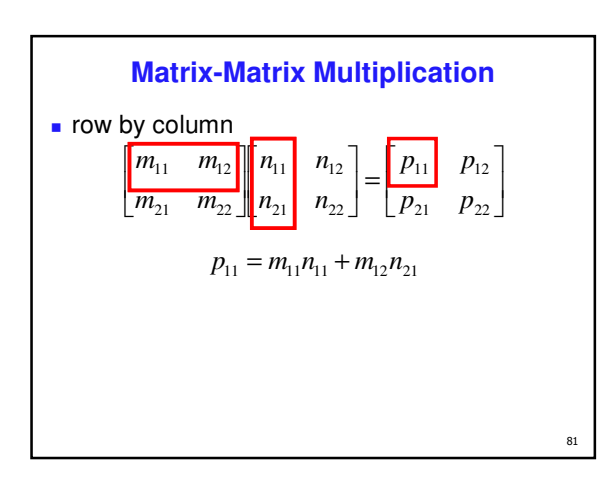

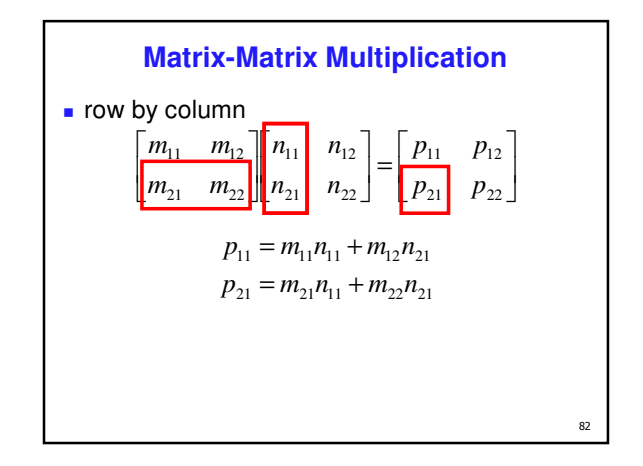

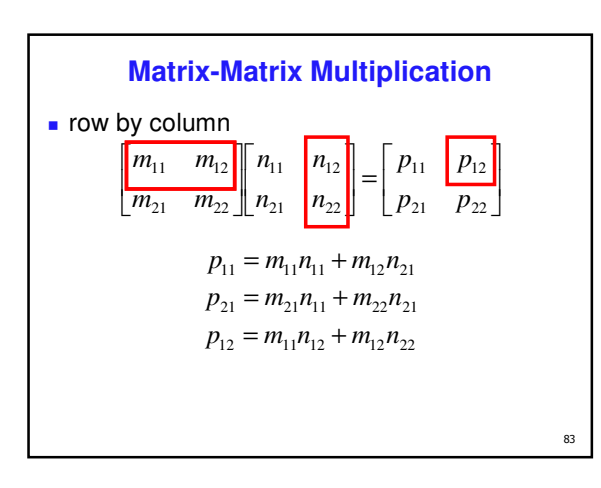

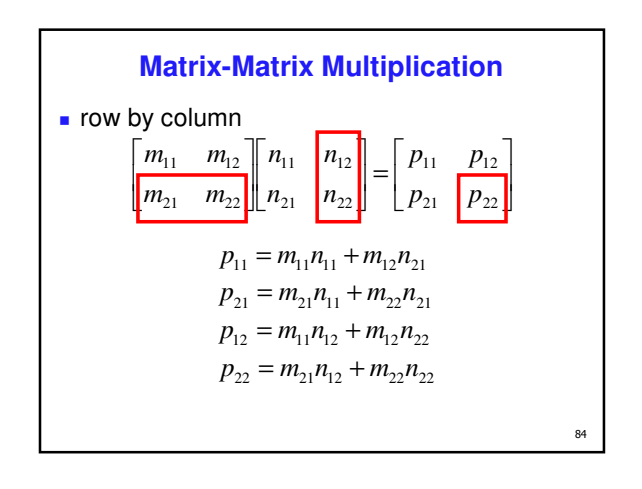

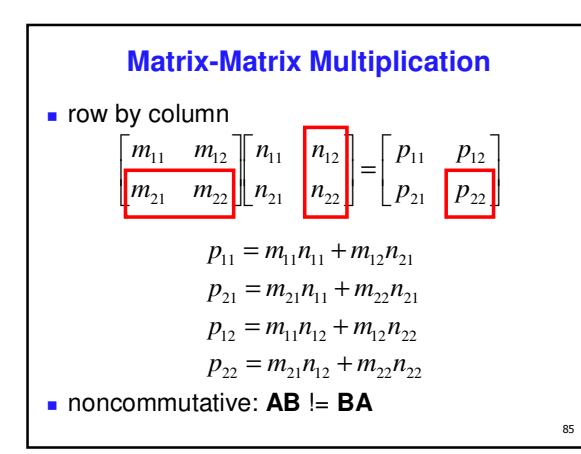

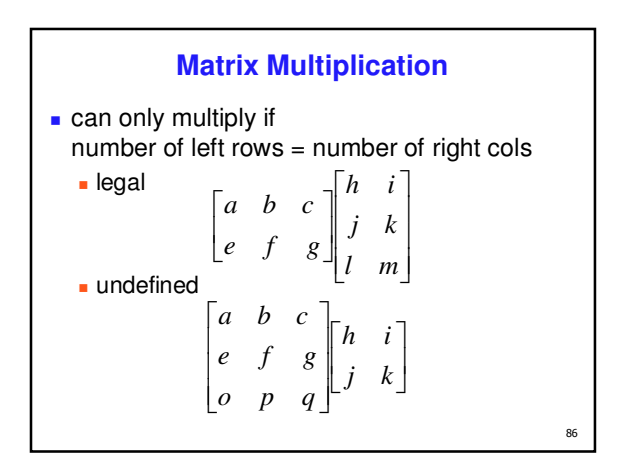

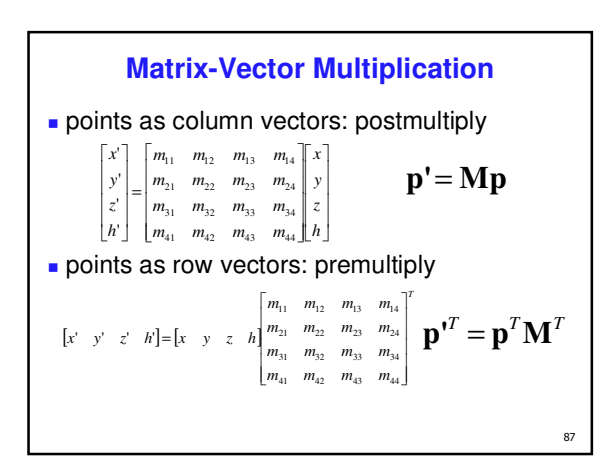

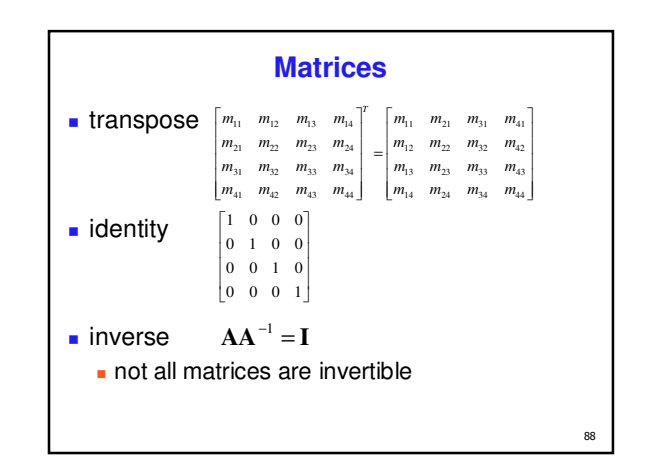

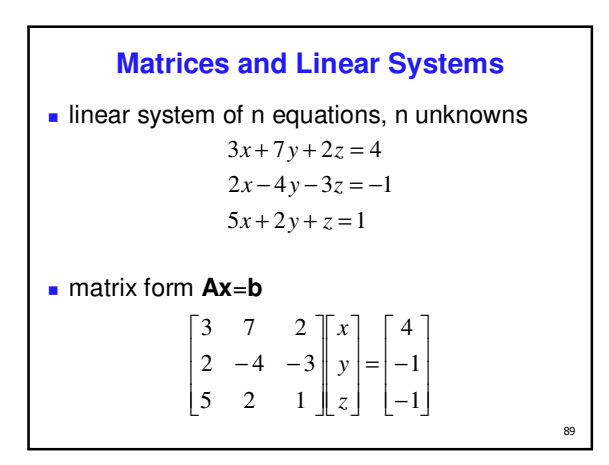

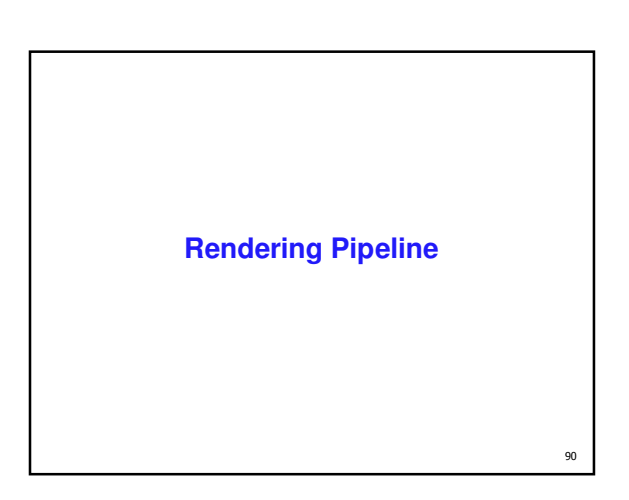

#### **Reading**

- **RB Chap. Introduction to OpenGL**
- **RB Chap. State Management and Drawing** Geometric Objects
- **RB Appendix Basics of GLUT** 
	- (Basics of Aux in v 1.1)

#### **Rendering**

#### goal

- **transform computer models into images**
- may or may not be photo-realistic
- **n** interactive rendering
- **fast, but limited quality** 
	- **F** roughly follows a fixed patterns of operations **·** rendering pipeline
- **offline rendering** 
	- **ray-tracing**

 $91$ 

-<br>93

**global illumination** 

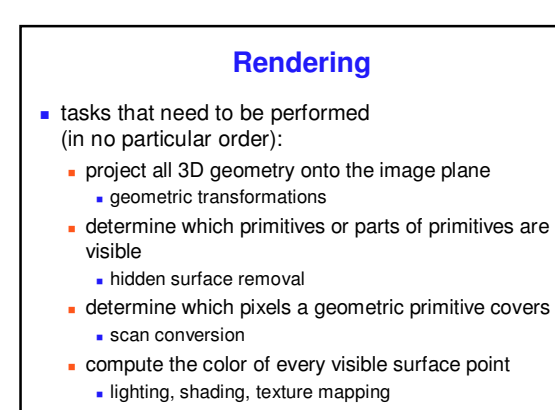

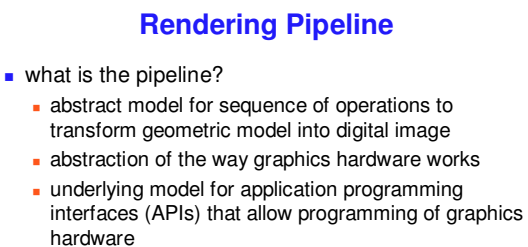

- OpenGL
- Direct 3D
- actual implementation details of rendering pipeline will vary

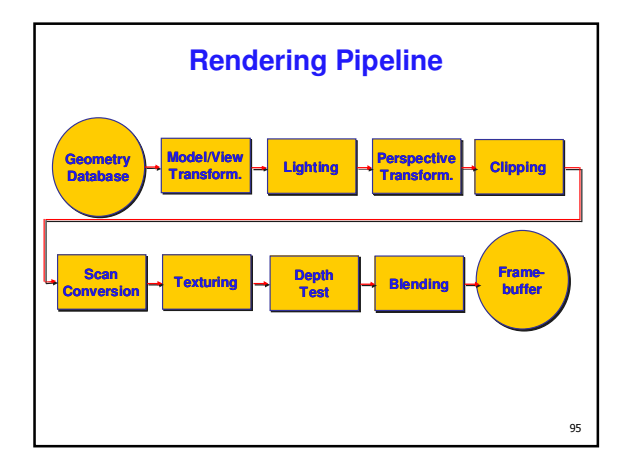

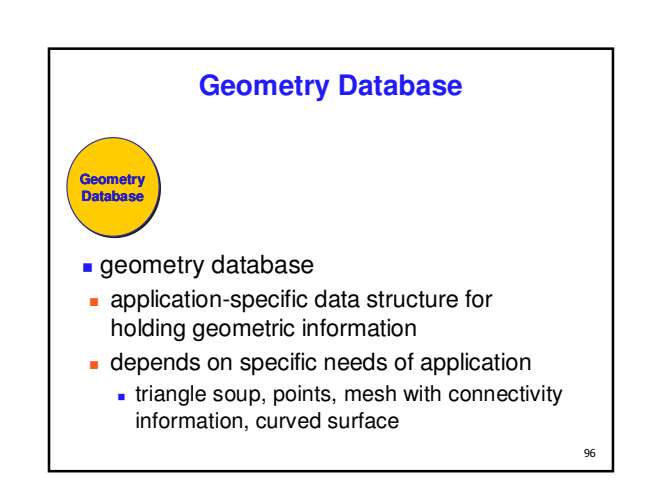

 $92$ 

 $\overline{94}$ 

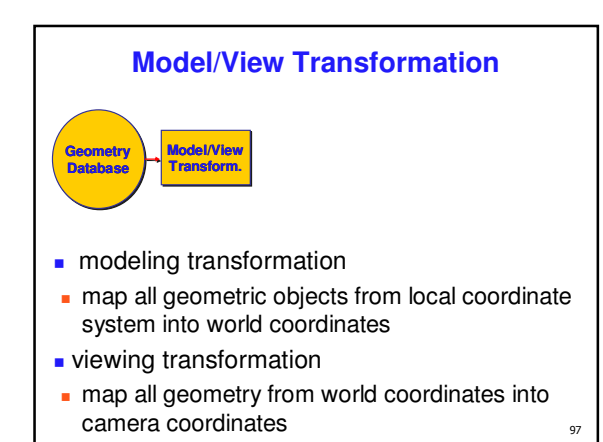

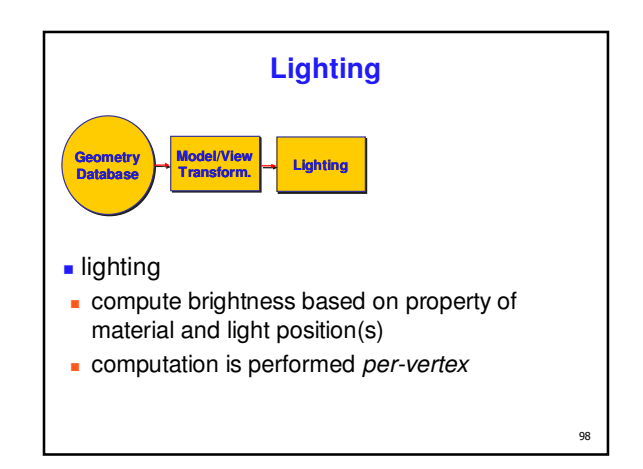

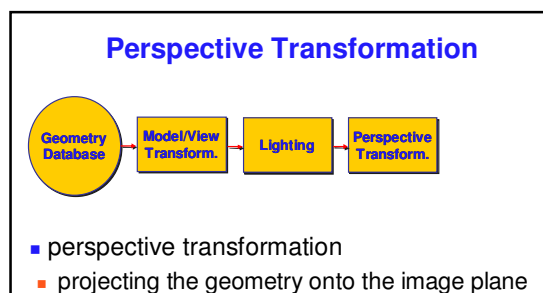

- 
- **projective transformations and model/view** transformations can all be expressed with 4x4 matrix operations

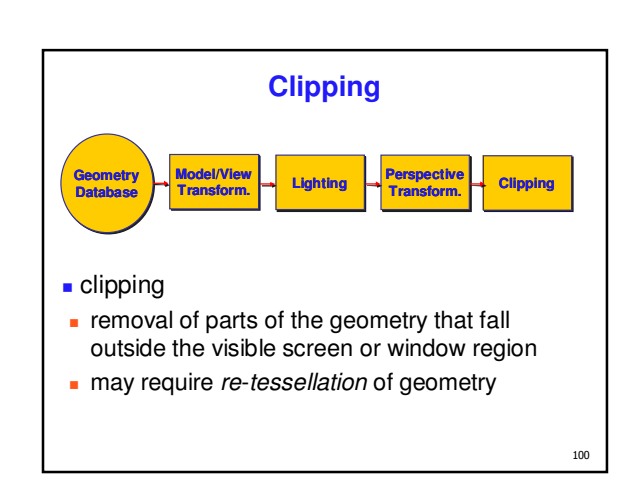

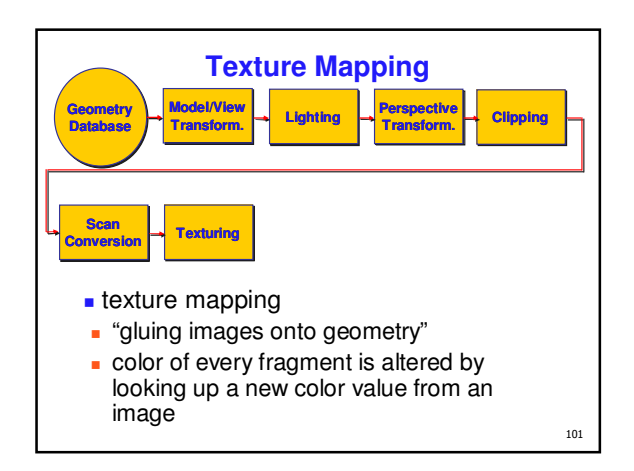

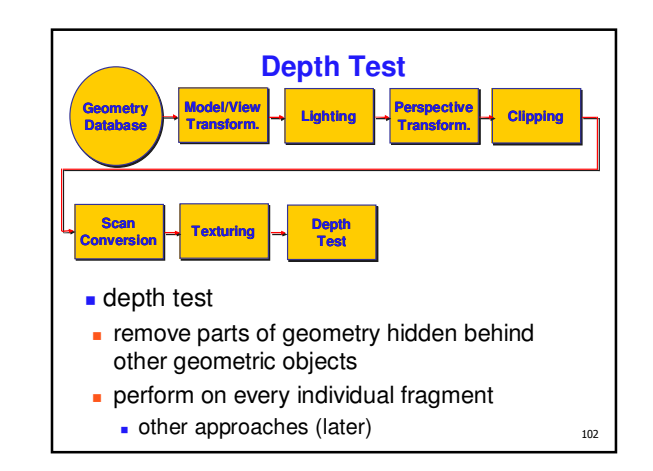

#### **Pipeline Advantages**

- modularity: logical separation of different components
- **easy** to parallelize
- earlier stages can already work on new data while later stages still work with previous data
- **similar to pipelining in modern CPUs**
- but much more aggressive parallelization possible (special purpose hardware!)
- **important for hardware implementations**
- only local knowledge of the scene is necessary

**Graphics State** set the state once, remains until overwritten glColor3f(1.0, 1.0, 0.0)  $\rightarrow$  set color to yellow glSetClearColor(0.0, 0.0, 0.2)  $\rightarrow$  dark blue bg

 $\blacksquare$  glEnable(GL\_DEPTH\_TEST)  $\rightarrow$  hidden surf.

glEnable(LIGHT0)  $\rightarrow$  turn on light

#### **Pipeline Disadvantages**

- **Imited flexibility**
- **some algorithms would require different**
- ordering of pipeline stages
- hard to achieve while still preserving compatibility
- only local knowledge of scene is available
- **shadows**
- **global illumination**

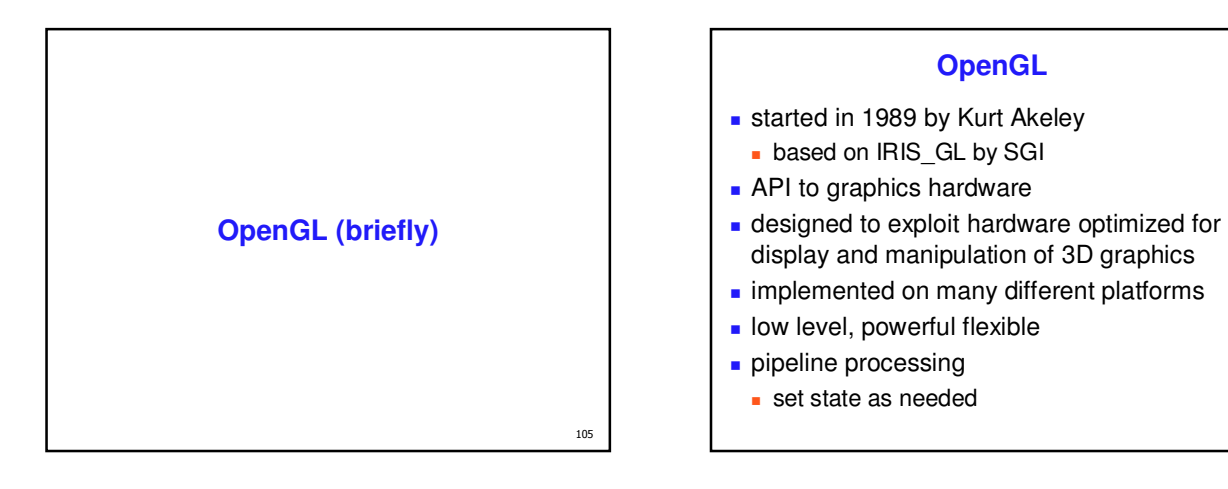

103

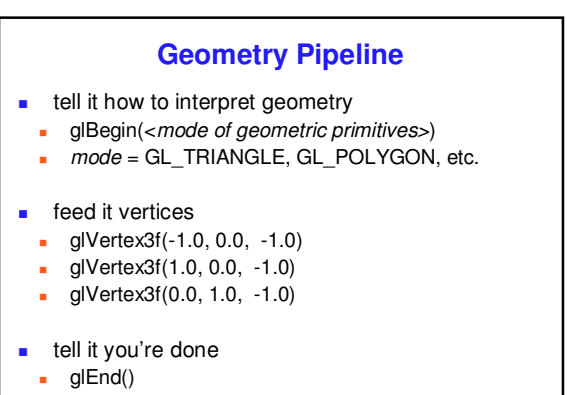

107

108

104

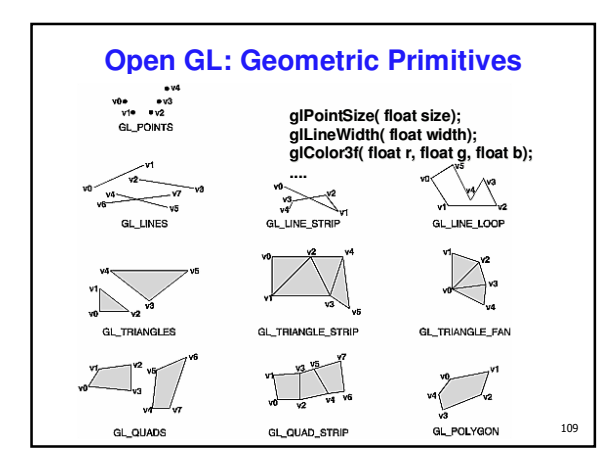

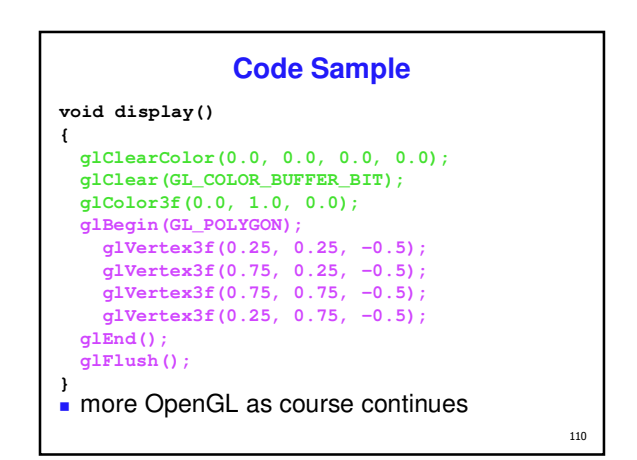

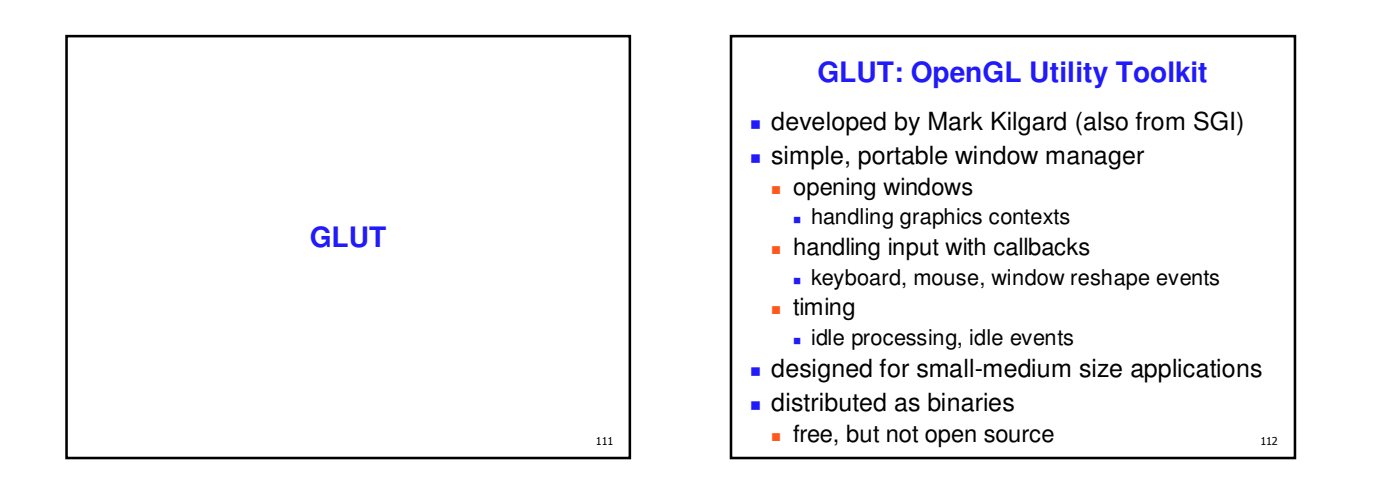

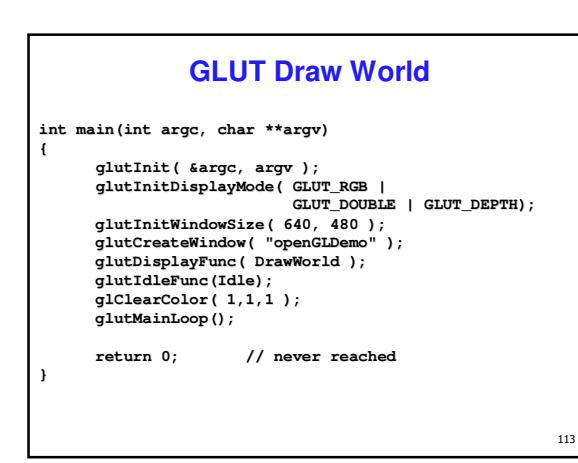

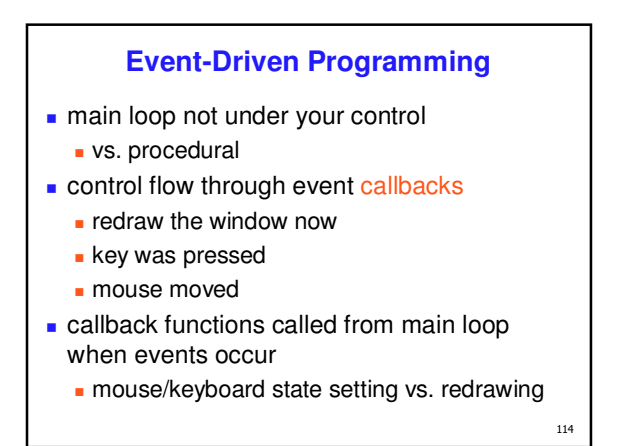

#### **GLUT Callback Functions**

**// you supply these kind of functions** void reshape(int w, int h);<br>void keyboard(unsigned char key, int x, int y);<br>void mouse(int but, int state, int x, int y);<br>void idisplay();<br>void display();

**// register them with glut glutReshapeFunc(reshape); glutKeyboardFunc(keyboard); glutMouseFunc(mouse); glutIdleFunc(idle); glutDisplayFunc(display);**

115 **void glutDisplayFunc (void (\*func)(void)); void glutKeyboardFunc (void (\*func)(unsigned char key, int x, int y)); void glutIdleFunc (void (\*func)()); void glutReshapeFunc (void (\*func)(int width, int height));**

#### **Display Function**

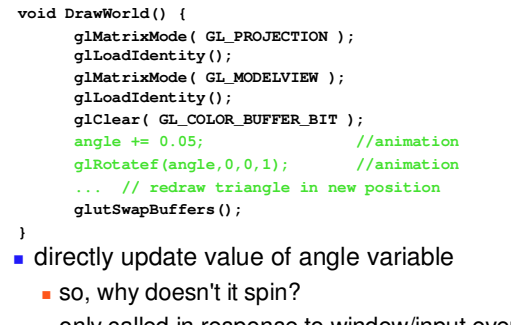

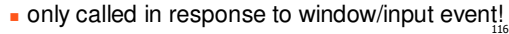

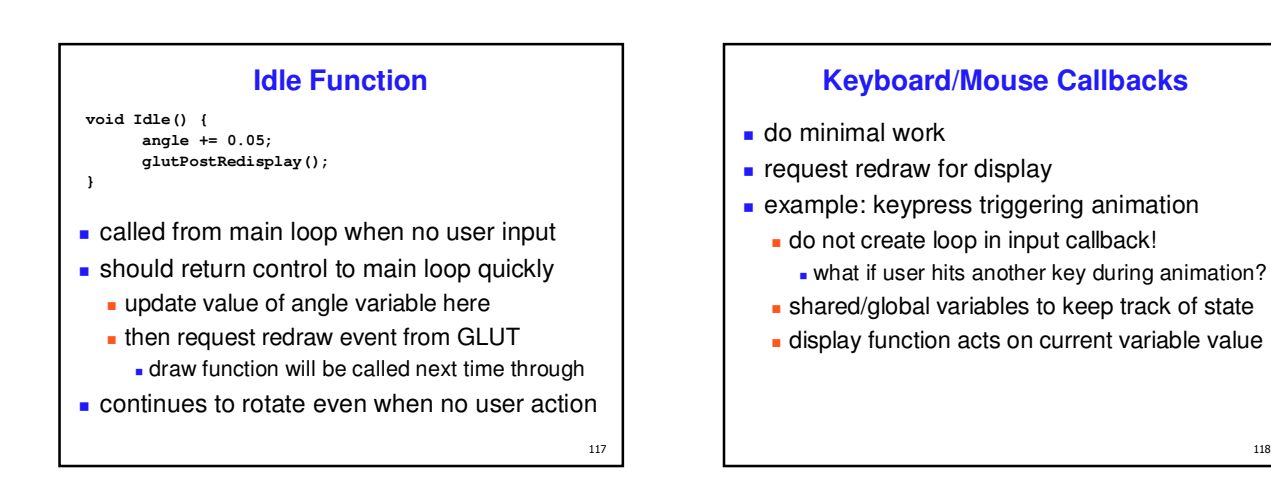

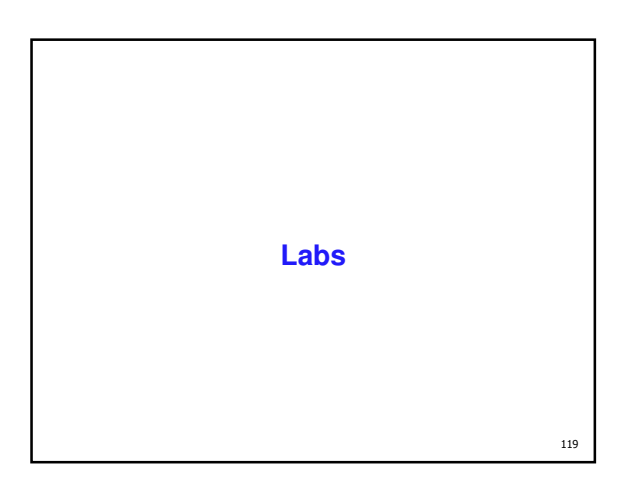

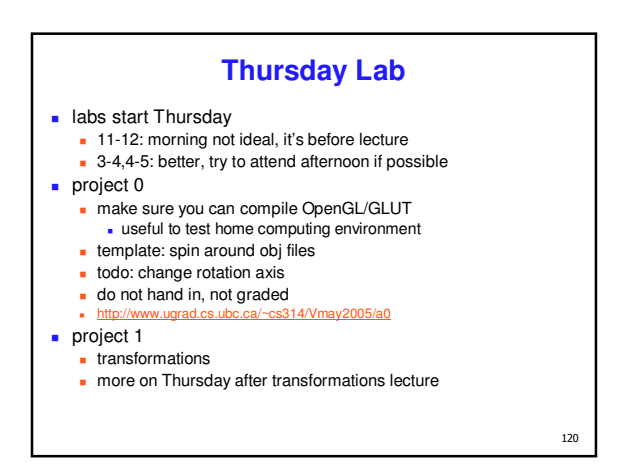

#### **Remote Graphics**

- **DenGL does not work well remotely** 
	- very slow
- only one user can use graphics at a time
	- current X server doesn't give priority to console, just does first come first served
	- problem: FCFS policy = confusion/chaos
- solution: console user gets priority
	- only use graphics remotely if nobody else logged on with 'who' command, ":0" is console person
	- stop using graphics if asked by console user via email or console user can reboot machine out from under you

 $121\,$